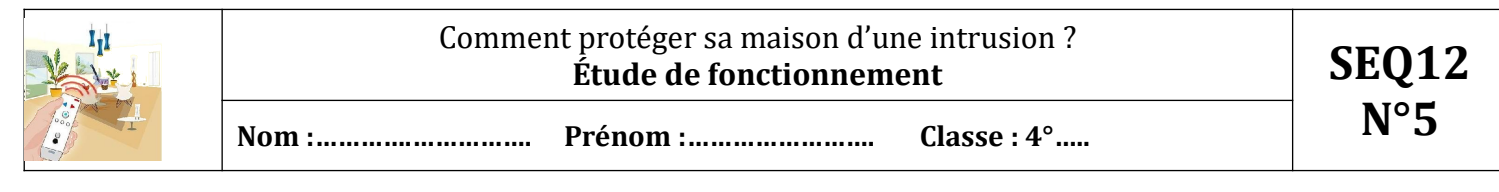

## **Découverte**

Tu as à ta disposition l'alarme autonome MA30 fournie avec une notice de fonctionnement. Après avoir pris connaissance de cette notice tu dois mettre en marche l'alarme.

#### 1**°) Expérimentation**

Tu trouveras dans le tableau suivant des consignes (actions) à respecter pour mener à bien ton expérimentation.

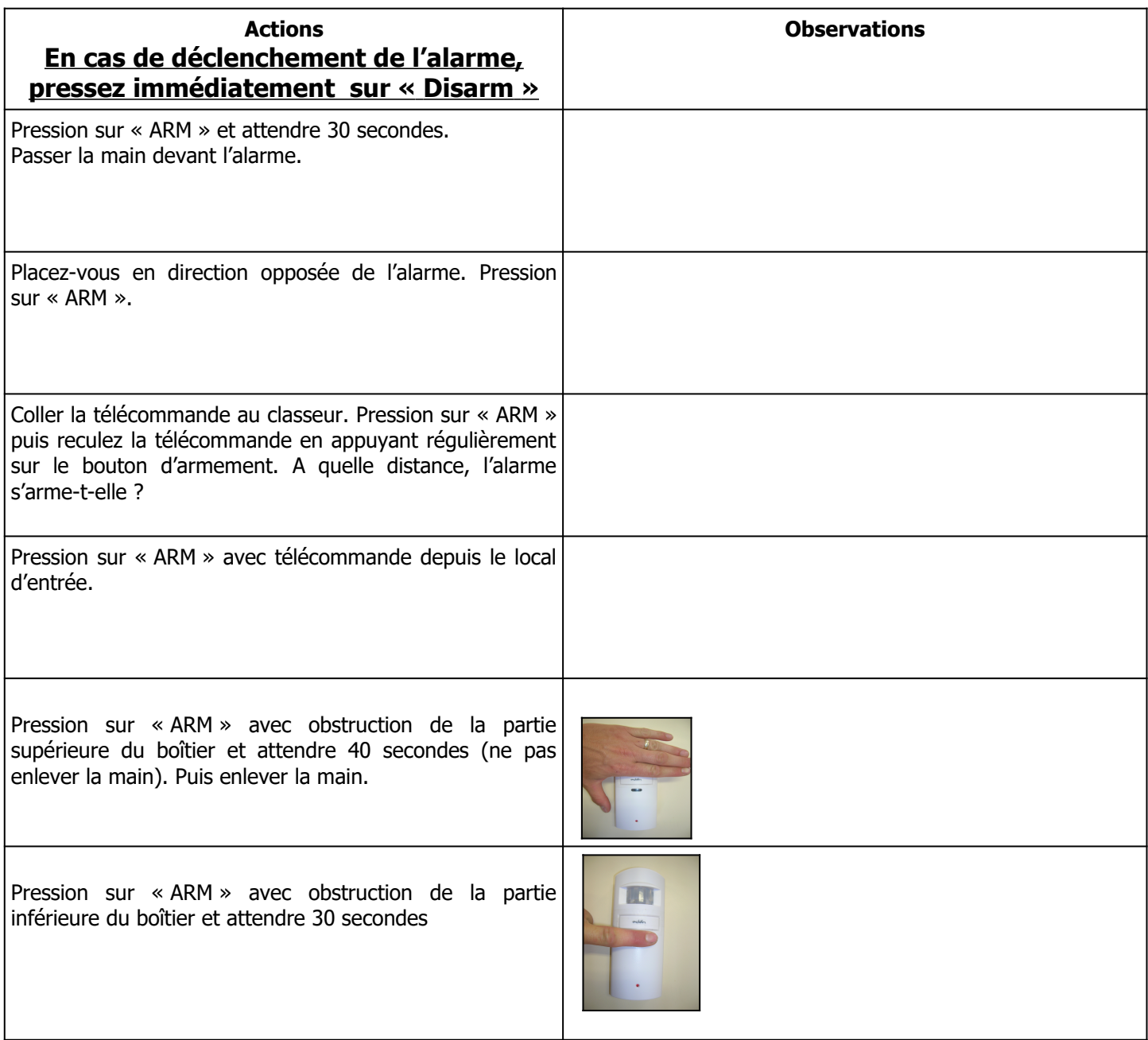

**2°) Décrire en quelques phrases le fonctionnement de l'alarme** 

………………………………………………………………………………………………………………………………………… ………………………………………………………………………………………………………………………………………… ………………………………………………………………………………………………………………………………………… …………………………………………………………………………………………………………………………………………

# **3°) Fonctions techniques**

A l'aide de la notice, **entoure et identifie** sur les photos les éléments remplissant les fonctions suivantes : désactiver, visualiser, détecter, recevoir un signal IR, activer, alimenter, émettre un signal IR, émettre un signal sonore.

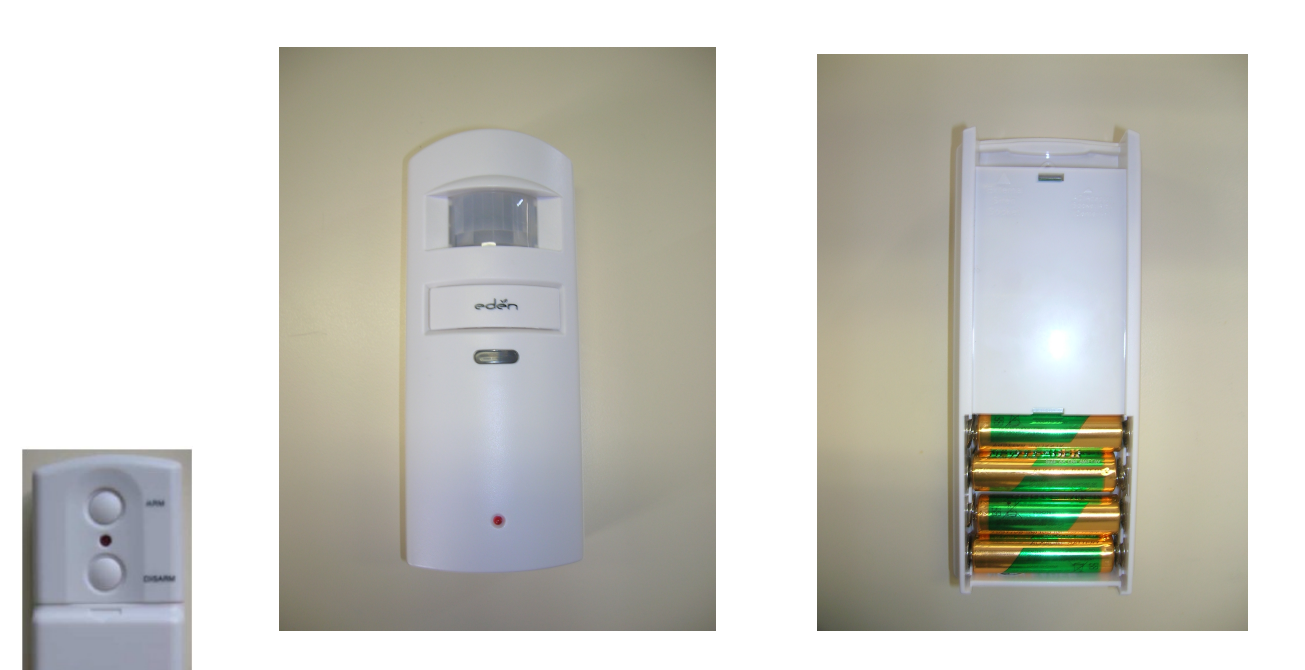

## **4°) Solutions techniques**

A partir de l'image suivante et en t'aidant de la notice technique retrouve le nom des différents composants**.**

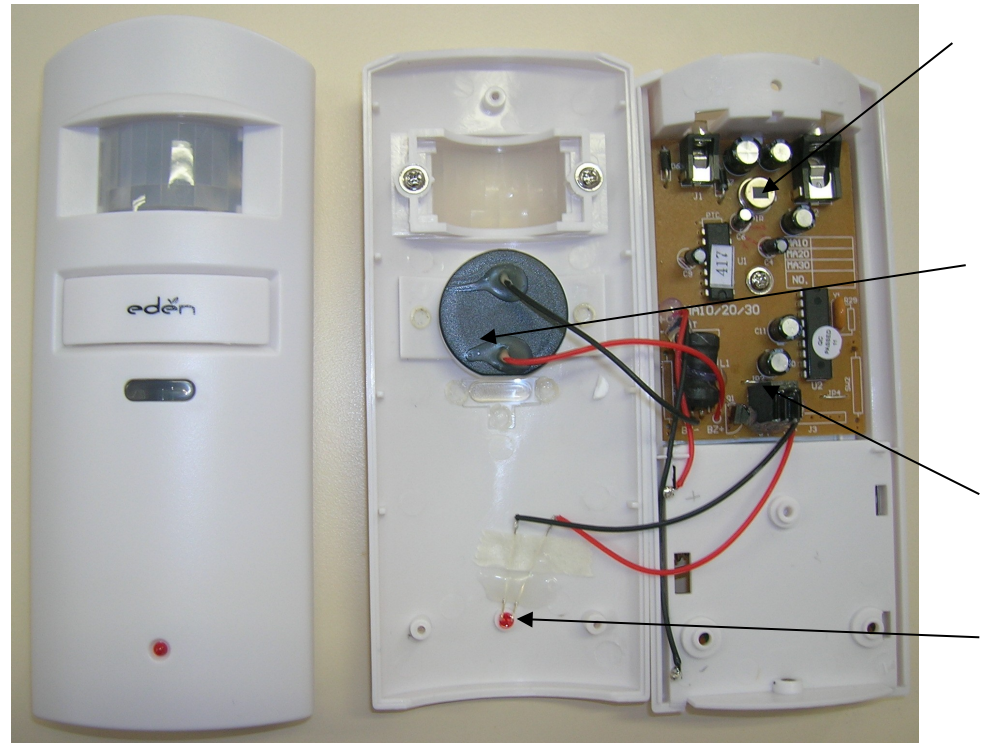

**Vue de face du boitier Boitier ouvert**

# **3 Réflexion**

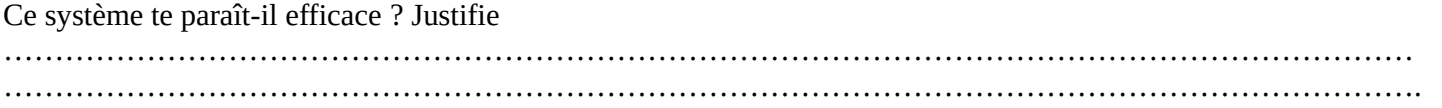